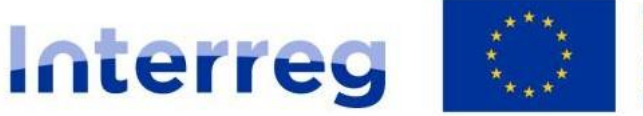

Cofinancé par l'Union Européenne Kofinanziert von der Europäischen Union

**Grande Région | Großregion** 

# **Conditions du**

# **3 ème appel à projets**

# **Zone fonctionnelle Alzette Belval 2021-2027**

**Version du : 21 février 2024**

# **Contenu**

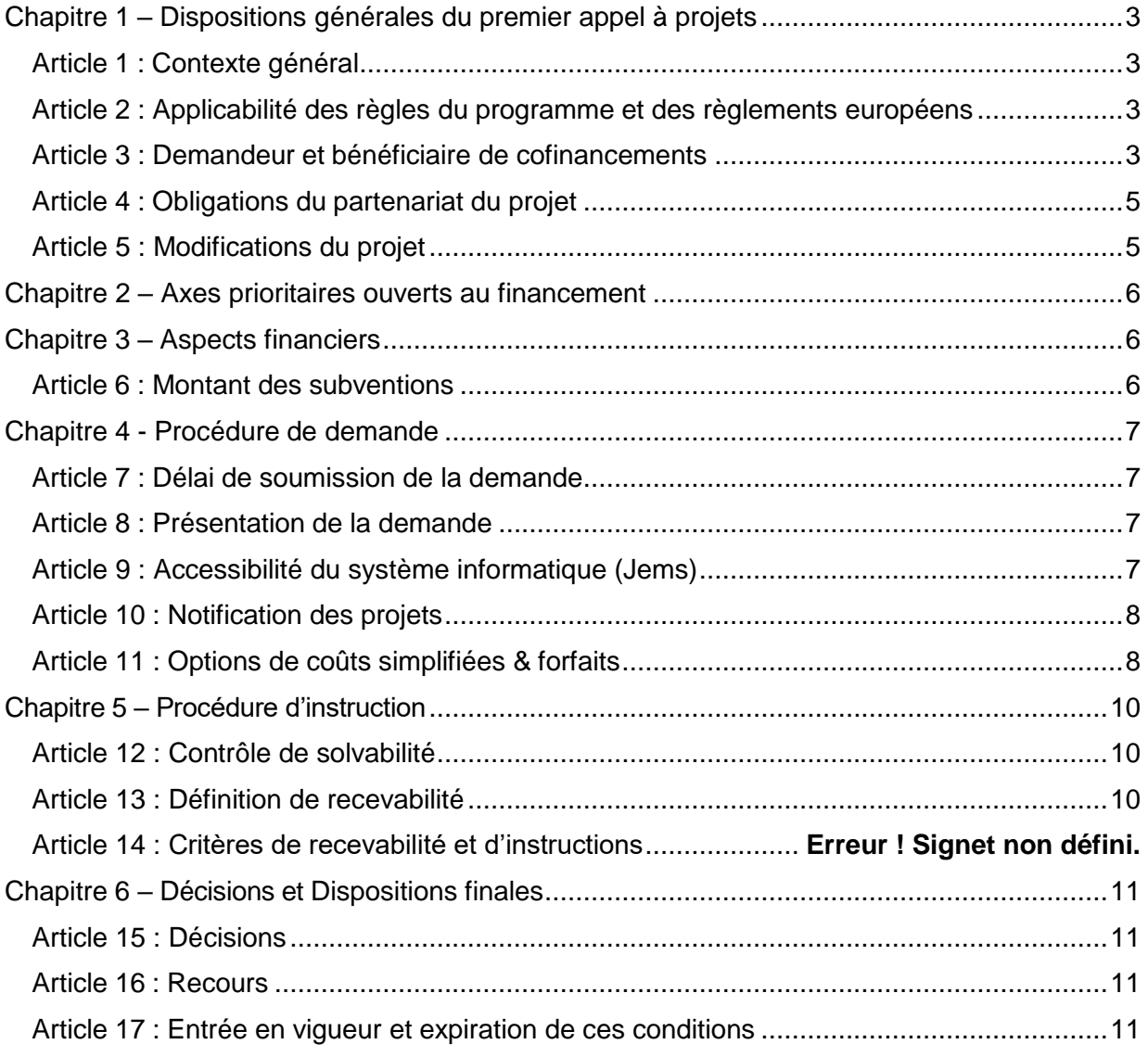

# <span id="page-2-0"></span>Chapitre 1 – Dispositions générales du premier appel à projets

## <span id="page-2-1"></span>Article 1 : Contexte général

La Zone fonctionnelle Alzette Belval invite les partenariats d'organisations publiques et privées à soumettre leurs candidatures dans le cadre du premier appel à projets pour la période 2021- 2027.

Les documents de candidature peuvent être téléchargés sur le site internet de la Zone fonctionnelle Alzette Belval : <https://zf-interreg.gectalzettebelval.eu/>

La Zone fonctionnelle Alzette Belval encourage les organisations publiques, scientifiques, privées et de la société civile à coopérer en vue de promouvoir une Grande Région plus verte, plus sociale, et avec une meilleure gouvernance de la coopération. L'objectif est de soutenir un développement équilibré, et de rendre la Grande Région plus résiliente. Le programme cofinance ces organisations pour qu'elles travaillent ensemble dans des projets transfrontaliers sur des thèmes spécifiques.

Tous les projets cofinancés par le programme devront travailler dans le cadre d'une coopération transfrontalière tout au long de la mise en œuvre de leur projet, en mettant clairement l'accent sur les résultats. Cela signifie que les partenaires financiers doivent travailler ensemble pour fournir, diffuser et pérenniser les résultats de leur projet.

## <span id="page-2-2"></span>Article 2 : Applicabilité des règles du programme et des règlements européens

Le cofinancement FEDER est disponible pour des projets de coopération transfrontalière qui contribuent à la stratégie de la Zone fonctionnelle Alzette Belval.

Chaque projet qui soumet une demande de concours marque son accord sur :

- a) les règlements européens des fonds structurels comme indiqué dans les dispositions générales du projet,
- b) le programme de coopération du programme Interreg Grande Région 2021-2027 danssa version la plus récente, telle qu'elle figure sur le site web du programme [\(http://www.interreg-gr.eu\)](http://www.interreg-gr.eu/),
- c) la stratégie de la Zone fonctionnelle (disponible sur le site web suivant : [https](https://zf-interreg.gectalzettebelval.eu/) ://zf[interreg.gectalzettebelval.eu/\)](https://zf-interreg.gectalzettebelval.eu/),
- d) les conditions générales des projets (disponibles sur le site [http://www.interreg-gr.eu\)](http://www.interreg-gr.eu/),
- e) les dispositions applicables dans le présent document ainsi que les critères de recevabilité et d'instruction,
- f) les règles et dispositions indiquées dans la décision d'attribution, l'attestation d'engagement et ses annexes.

#### <span id="page-2-3"></span>Article 3 : Demandeur et bénéficiaire de cofinancements

La Zone fonctionnelle cible l'ensemble ou une partie du territoire Alzette Belval, c'est à dire une partie des quatre Etats membres du programme INTERREG GRANDE REGION (France, Luxembourg). La zone d'impact de la Zone est :

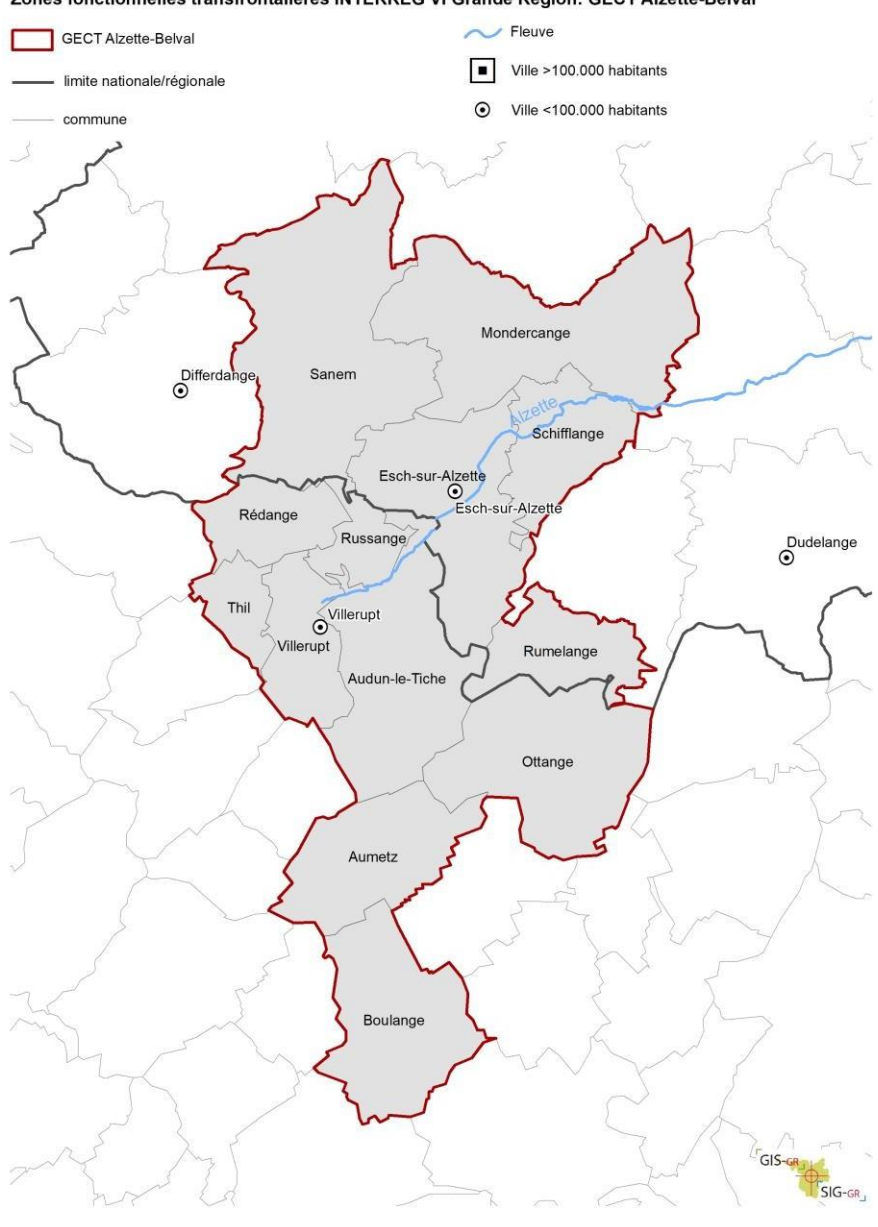

Zones fonctionnelles transfrontalières INTERREG VI Grande Région: GECT Alzette-Belval

- LU000 Luxembourg Esch-sur-Alzette
- LU000 Luxembourg Mondercange
- LU000 Luxembourg Sanem
- LU000 Luxembourg Schifflange
- LU000 Luxembourg Rumelange
- FRF31 Meurthe-et-Moselle Thil
- FRF31 Meurthe-et-Moselle Villerupt
- FRF33 Moselle Rédange
- FRF33 Moselle Russange
- FRF33 Moselle Audun-le-Tiche
- FRF33 Moselle Ottange
- FRF33 Moselle Aumetz
- FRF33 Moselle Boulange
- 1. Un large éventail d'organisations publiques et privées (à but lucratif ou non) sont invitées à prendre part aux partenariats des projets sur le territoire d'Alzette Belval, notamment les autorités nationales, régionales, locales et transfrontalières (ou les GECT ou les organisations publiques équivalentes), les universités, les centres de R&D, les PME et les organisations de soutien aux entreprises (OSE), les associations sectorielles, les ONG, et les groupes de citoyens notamment.
- 2. Un projet Interreg d'une Zone fonctionnelle se compose toujours d'un partenariat transfrontalier avec au moins deux partenaires provenant d'au moins deux Etats membres et dont le siège se situe dans la Grande Région, à l'exception des administrations des Autorités Partenaires dont le siège se situe en dehors de ce périmètre. Les structures transfrontalières (p.ex. les GECT) sont par défaut éligibles pour soumettre une demande.
- 3. Seul le partenaire chef de file du projet peut soumettre une demande de cofinancement FEDER (demande de concours).
- 4. Seules les personnes morales peuvent être bénéficiaires d'une subvention FEDER.

## <span id="page-4-0"></span>Article 4 : Obligations du partenariat du projet

- 1. Le partenariat du projet met en œuvre le projet conformément :
	- à la demande de concours sur base de laquelle la subvention FEDER a été accordée,
	- aux règlements européens,
	- aux règles du programme listées dans les documents contractuels indiqués à l'article 2 du présent document.
- 2. Le partenariat du projet s'achève au plus tard à la date de fin fixée dans la décision d'attribution FEDER.

## <span id="page-4-1"></span>Article 5 : Modifications du projet

- 1. Un projet peut être modifié à l'initiative :
	- a. du partenariat du projet
		- i. suite à son approbation
	- b. du Comité décisionnel de la Zone fonctionnelle
		- i. suite à l'approbation du projet et avant la signature de la décision d'attribution du FEDER par l'Autorité de gestion (modifications techniques et de forme)
- 2. Tout demande de modification à l'initiative du projet et suite à son approbation fait l'objet d'au moins une vérification administrative. Le nombre et l'étendue des modifications possibles sont définis dans les conditions générales des projets.

# <span id="page-5-0"></span>Chapitre 2 – Axes prioritaires ouverts au financement

**Axe prioritaire 3 –Une Grande Région plus proche des citoyens** Objectif spécifique 8: Encourager le développement local social économique et environnement intégré et inclusif ainsi que la culture, le patrimoine naturel, le tourisme durable et la sécurité ailleurs que dans les zones urbaines. La stratégie d'agglomération transfrontalière d'Alzette Belval se décline sur 7 orientations (disponible sur le site internet) :

<https://zf-interreg.gectalzettebelval.eu/>

- Santé, plus fort ensemble
- Alzette Belval, pour une mobilité d'agglomération
- Une vie quotidienne sans frontières
- Un écrin vers à assumer et à valoriser
- Un avenir commun et résilient
- Laboratoire éducatif
- Alzette Belval, territoire totem de la coopération franco-luxembourgeoise

# <span id="page-5-1"></span>Chapitre 3 – Aspects financiers

#### <span id="page-5-2"></span>Article 6 : Montant des subventions

1. Dispositions générales

Tous les projets qui sont soumis peuvent bénéficier d'un cofinancement FEDERmaximal de 60%.

Le pourcentage de cofinancement peut varier entre partenaires financiers.

2. Dispositions particulières aux projets d'infrastructures

Tous les partenaires financiers des projets qui ont prévu des dépenses d'infrastructure dans leur budget se voient appliquer un taux de cofinancement FEDER réduit à hauteur de 40%.

# <span id="page-6-0"></span>Chapitre 4 - Procédure de demande

# <span id="page-6-1"></span>Article 7 : Délai de soumission de la demande

Les demandes de concours du présent appel à projets peuvent être soumises à partir du :

#### Jeudi 22 février 2024 à **12h00**

#### et jusqu'au lundi 22 avril 2024 **à 14h**

### <span id="page-6-2"></span>Article 8 : Présentation de la demande

1. Cet appel à projets est organisé selon la procédure **suivante** :

Les projets sont invités à soumettre une demande de concours complète comprenant tous les détails sur le partenariat finalisé, le plan de travail et le budget du projet.

- 2. Les demandes, doivent être soumises en français et en allemand par le biais de Jems. Les demandes envoyées par tout autre moyen ne seront pas recevables.
- 3. Il est vivement recommandé que le partenaire chef de file prenne l'attache du/des Point(s) de contact (PC) de la Zone fonctionnelle avant la soumission finale du projet dans Jems. Le point de contact apporte aide et conseil concernant le remplissage correct du document. La prise de contact du projet avec le PC n'est pas un critère de recevabilité. La structure de gestion de la Zone, qui est le GECT Alzette Belval, apporte conseil et soutien par rapport au contenu du projet afin de guider son développement par rapport à la stratégie de la Zone.
- 4. Une demande de cofinancement doit comprendre :
	- a. le formulaire de demande dûment rempli ;
	- b. les attestations d'engagement signées par tous les membres du partenariat ;
	- c. une déclaration sur le statut juridique de tous les membres du partenariat qui prouve également que le partenariat ne comprend pas d'entreprise(s) en difficultés au sens de l'article 1er, paragraphe 4, point c) du règlement d'exemption par catégorie (EU) 2022/720 ;
	- d. toute annexe nécessaire à la bonne compréhension du projet ;
	- e. un document listant les partenaires en dehors de la zone du programme
- 5. Toute demande de subvention complétée et déposée dans Jems en dehors de la période de l'appel à projet sera déclarée irrecevable.

## <span id="page-6-3"></span>Article 9 : Accessibilité du système informatique (Jems)

Dans le cas où Jems n'est pas accessible, la période de soumission peut être prolongée si la cause de l'inaccessibilité est liée à des problèmes sur le serveur. Ce cas de figure est soumis aux dispositions suivantes :

- a. En cas d'inaccessibilité entre la date de début et la date de fin de l'appel à projets en question, une prolongation ne sera appliquée que si le système est inaccessible pendant plus de 8 heures ininterrompues. La durée de la prolongation sera égale à la durée de l'interruption.
- b. En cas d'inaccessibilité au cours des 48 heures précédant le délai de soumission de l'appel à projets, une prolongation de 24 heures sera appliquée si le système était inaccessible pendant plus de 2 heures.

## <span id="page-7-0"></span>Article 10 : Notification des projets

- 1. La structure de gestion de la Zone fonctionnelle informe le partenaire chef de file de la décision du Comité décisionnel de la zone fonctionnelle Alzette Belval concernant la demande de concours.
- 2. Une lettre de notification pour les projets auxquels la structure décisionnelle de la Zone fonctionnelle Alzette Belval a accordé un cofinancement FEDER sera envoyée. Ladécision d'attribution de FEDER signée par la présidence du GECT – Autorité de gestion programmes Interreg Grande Région sera téléchargée sur Jems et le projet en sera informé.

# <span id="page-7-1"></span>Article 11 : Options de coûts simplifiées & forfaits

1. Coûts simplifiés

Le programme prévoit une méthode simplifiée pour le calcul des frais de personnel. Celleci prévoit des coûts unitaires pour quatre groupes de fonctions dans chaque versant qui participe au Programme Interreg Grande Région.

Les montants des coûts unitaires sont indiqués dans le tableau ci-dessous. Ils sont valables pendant toute la durée du projet. Les projets approuvés doivent appliquer les montants indiqués dans le tableau ci-dessous, même en cas de modification des budgets (qu'il s'agisse d'une modification mineure, majeure ou d'un autre type de modification). Les taux horaires indiqués sont limités à un montant maximum de 143,33 heures par mois ou de 1720 heures par an (merci d'indiquer un chiffre rond). Ces plafonds ne peuvent pas être dépassés. Une indication de montants qui dépassent ces limites seront réduits aux valeurs indiquées ci-dessous.

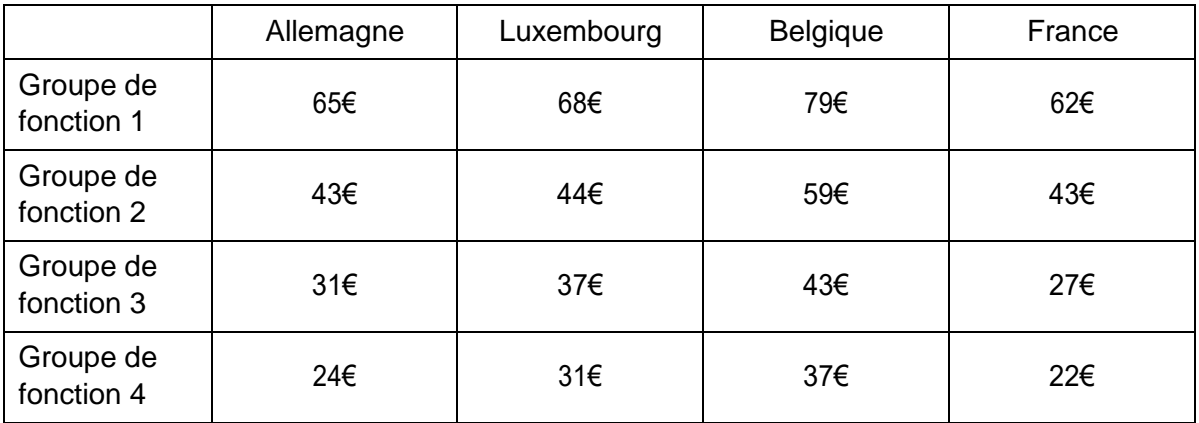

Pour le troisième appel à projets, les montants sont fixés comme suit :

2. Forfait – Frais de préparation

Sur base d'une demande de concours FEDER approuvée par le Comité décisionnel de la Zone fonctionnelle Alzette Belval, le programme accorde un forfait « frais depréparation » destiné à couvrir les dépenses liées à la soumission de la demande de concours.

- a. Il s'agit ici d'un paiement unique suite à la transmission de la décision d'attribution et de la soumission de la demande de paiement dans le système Jems.
- b. Le forfait accordé pour cet appel à projets est de 30 400  $\epsilon$  (coût total) par projet

pourles demandes de concours approuvées. (La part du FEDER est calculée sur la base du taux FEDER approuvé pour chaque partenaire de projet).

- c. Tout projet qui souhaite soumettre une demande de concours doit prévoir ce forfait dans son budget. Le partenariat du projet est libre de décider de la répartition de ce forfait et doit, et danstous les cas, inclure cette répartition dans la/les déclaration(s) de créance soumise(s) dans Jems.
- 3. Les projets entre 33 500€ et 200 000€ de budget total

Concernant les projets entre 33 500€ et 200 000€ de budget total, En accord avec l'article 53(2) du règlement européen UE(COM) 2021/1060, des options de coûts simplifiés (OCS) ont dû être élaborées pour toutes les catégories de dépenses.

En effet, en plus des OCS pour les frais de personnel, les frais de bureau et frais administratifs et des frais de déplacement et d'hébergement, les projets dits de faible envergure financière devront utiliser des OCS pour les

- frais d'équipement
- frais d'infrastructure et de travaux
- frais liés au recours à des compétences et à des services externes

Un tableau Excel fourni par le Programme est nécessaire pour établir un budget prévisionnel et déposer le projet dans le système Jems.

Un projet à faible valeur financière doit lier étroitement ses dépenses prévues dans le cadre du projet aux activités et réalisations qu'il compte financer. Par conséquent, la demande de concours doit indiquer les dépenses prévues dans le cadre des activités et modules de travail auxquels elles se rapportent.

# <span id="page-9-0"></span>Chapitre 5 – Procédure d'instruction

### <span id="page-9-1"></span>Article 12 : Contrôle de solvabilité

Le partenaire financier qui a indiqué un statut privé et pour lequel la définition de l'article 2(4) de la directive 2014/ 24 ne s'applique pas doit transmettre les documents nécessaires à l'analyse de solvabilité en même temps que la demande de concours.

Pour les partenaires financiers qui ont donné une autre indication, ceux-ci doivent transmettre les documents au SC dès que ce dernier a analysé l'attestation d'engagement et a conclu (après consultation de l'Autorité partenaire concernée) que le statut a été incorrectement renseigné dans le document.

Par dérogation, la/les attestation(s) ou décisions de cofinancement(s) public(s) qui ne peuvent être attribuées à un projet qu'à la suite d'une approbation (sous réserves) de ce dernier par le Comité décisionnel, doivent être fournies endéans le délai fixé par le Comité décisionnel permettant au partenariat du projet de fournir toutes les réponses nécessaires afin que le SC du programme et la structure de gestion de la Zone fonctionnelle puissent lever les réserves administratives soulevées à l'égard du projet.

## <span id="page-9-2"></span>Article 13 : Définition de recevabilité

Le programme procède à une instruction précédée par un contrôle de recevabilité réalisé par la structure de gestion de la Zone fonctionnelle. Afin de pouvoir procéder à l'instruction de l'éligibilité, un projet doit avoir été déclaré recevable par la structure de gestion.

Les critères de recevabilité servent de base à une sélection transparente et équitable des projets dans les deux langues du programme. Afin d'assurer que tous les projets soumis remplissent les critères définis dans l'appel à projets, une analyse de la conformité des documents soumis est réalisée. Il s'agit ici d'une analyse *administrative* et *non-technique* des demandes qui vérifie le respect des différentes conditions de soumission.

Si la structure de gestion de la Zone fonctionnelle déclare un projet comme « non-recevable », le projet concerné ne sera pas instruit.

# <span id="page-10-0"></span>Chapitre 6 – Décisions et Dispositions finales

# <span id="page-10-1"></span>Article 15 : Décisions

1. Le Comité décisionnel prend la décision finale sur chaque projet soumis dans le cadre de cet appel à projets.

2. Le Comité décisionnel peut prendre trois types de décision :

- a. Il peut approuver le projet sans réserve
- b. Il peut approuver le projet avec réserves administratives et de forme
- c. Il peut rejeter le projet en incluant la justification du rejet

3. Les décisions du Comité décisionnel sont contraignantes.

4. Le Comité décisionnel dans ses décisions n'est pas tenu de suivre les recommandations de la structure de gestion.

5. La structure de gestion, l'Autorité de gestion et le Secrétariat conjoint appliquent la décision du Comité décisionnel.

# <span id="page-10-2"></span>Article 16 : Recours

- 1. Le partenariat du projet peut introduire un recours quant aux décisions prises par le Comité décisionnel de la Zone fonctionnelle, via la procédure de recours explicitée dansles articles 38 et 39 des dispositions générales de projets.
- 2. Un recours doit être introduit par le partenaire chef de file du projet et doit être contresigné par une majorité de partenaires financiers du projet. Les délais seront indiqués lors de la transmission de la décision.

## <span id="page-10-3"></span>Article 17 : Entrée en vigueur et expiration de ces conditions

1. Les conditions de cet appel à projets entrent en vigueur le 22 février 2024 et expirent à la clôture financière du dernier projet approuvé dans le cadre de cet appel à projets. Les demandes de concours reçues dans le cadre d'un autre appel à projets de la Zone fonctionnelle ne sont pas concernées par ces règles et doivent suivre les règles spécifiques publiées pour l'appel à projets les concernant.